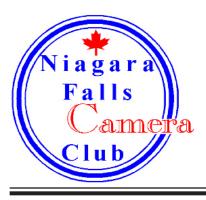

# In Focus

Volume 22 Number 1

September 2013

## President's Message by Eric Baloga

Warm greetings to new and past members of the Niagara Falls Camera Club (NFCC). For this 2013/2014 season, I shall be your new President. I will try to continue with the same enthusiasm and guidance the past presidents, especially Chris and Terry for the past seven seasons, have devoted to our club.

I have been with NFCC since 2007 and filled a few Executive positions along the way. Over the years I have met many great photographers - and friends - that have inspired and assisted me in learning so much about the hobby that has turned into a passion. I thank the talented members and associates of this club that continue to volunteer their time every year to teach the rest of us how to think about, and take, good pictures. Also, a special thank you to Anthony Pasto, who will present a 16" x 20" canvas, compliments of Absolutely Canvas, to the Judges Choice Image of the evening, for all six competitions this season.

If you are like me, and love learning new things in photography, this year has another great line-up of

### **October Program**

Next Month, Niagara Falls Camera Club members Scott Simons and Chris Empey will presenting their program "P is not for Professional - Taking control of your captures in "M" and other non-program modes." They will discuss the different manual options on your digital camera and why you would want to use them. seminars and workshops events to enjoy every month, from September 2013 to April 2014, in addition to our monthly competitions and special nights of interest. Check out the program schedule in NFCC's website at www.niagarafallscameraclub.org, our Facebook page (www.facebook.com/nfccfb), or our newsletter, to find the information you are looking for. There is also lots of great news in our affiliate club's, Niagara Frontier Regional Camera Club (NFRCC), website at www.nfrcc. org.

There are still a few Executive positions available for this upcoming season. They are Vice-President, Social Chair, House Committee, Publicity, and Newsletter. It would be greatly appreciated if you could spare a little more of your time and help fill the empty positions. Please feel free to pass on any comments or suggestions throughout the season you might have to one of our Executive members. We are always looking for ways to continuously make our club a better one for all.

Look forward to see you at the meetings and events.

Eric Baloga President

## AbsolutelyCanvas.com Turn Any Photo Into Art.

## Absolutely Canvas is now offering the Winner of the Judges Choice a 16X20 Canvas Print!

As a photograher use us as your photo lab for all your printing needs. We offer photographers special discount pricing. Contact us today! Use promo code "NFCC2013" for 50% off a sample print to get started! info@absolutelycanvas.com | www.absolutelycanvas.com

## Easy Free Ways to Feed Your Photographic Education and Inspiration

by Terry Babij

To start, I have been using PCs for years therefore I am a Windows(7) user. I however have embraced iOS (Apple) for Phone and Tablet. On my PC I installed iTunes, the easiest way to synchronize media (Videos and Audio files) on my computer with several devices. There are many ways to sync media, I choose to only sync when I plug my device into computer with the provided USB cable. If you have videos there are ways add them to your iTunes Library. Only the files I have checked are added onto my devices.

A podcast is either an audio or video file. These files can be downloaded to your computer and or devices from the iTunes Store or publishers' sites. Many websites have direct links to the store or they may provide a way to save the file from their sites. The downside of directly downloading is this is not easily automated. In iTunes you can choose to Subscribe to a Podcast and it is automatically download programs when you have iTunes opened. If you have not listened to a particular series in a while iTunes will mark the Series with an "!" when you open you are told that you have not listened to recent episodes so iTunes has made the decision not to add more unless you tell the program to continue. Right now including music there are more than 62 days (115GB) of media in my iTunes Library (space is cheap). You can delete files anytime to free up space.

I will listen to Podcasts while in the car, cycling, cutting the lawn and any other time I might not be focused on a particular task. Instead of prime time television (we have cut our cable off) I will watch video podcasts either on the computer, tablet or on the TV via Apple TV. Watching video podcasts in the bike or in the car is NOT a good idea. Some of my subscribed programs:Rick Sammon and Juan Pons record a podcast on the 1st and the 15th of each month. http://dpexperience.com/ there are regular interviews providing new prospective and sneak peeks into photo industry developments. I always look forward to each new podcast.

Tips from the Top Floor: Chris Marquardt is the longest continually running photography podcast with more than 600 episodes **http://www.tipsfromthetopfloor.com/** Chris publishes podcasts weekly except when he is traveling. He covers topics ranging from analog (film) to digital techniques, trends and stories. Interesting Q&A that can become very technical.

Martin Bailey is a very interesting British photographer and author now living in Japan. His podcasts are chock full of information. He leads and participates in several photo tours around the world. Martin tries to post weekly except when travel interferes. He wrote a great book "Making the Print" with Craft and Vision. He also regularly writes columns for other Craft & Vision publications. **http://www.martinbaileyphotography.com/** I have heard him as a guest on several other podcasts.

In Focus

I have been a long time subscriber to LensWork a very high quality Monochrome magazine that comes out of the Pacific Northwest 6 times a year. It is published by Brooks Jensen. Brooks also has over 800 podcasts that he recorded and blog musings at: http://daily.lenswork.com/ most podcasts are 4-7 minutes of thought provoking content. An interesting aside is LensWork publishes colour on the Extended or digital issues while the print version has remained monochrome.

Photoshop User TV is a weekly video podcast from Kelby and Co. looking at all things Photoshop **http://kelbytv.** com/photoshopusertv/

Another KelbyTV podcast is The Grid. This show brings much of the news in a weekly hour video program hosted by many of the key Kelby writers and instructors. **http://kelbytv.com/thegrid/** you can watch live online Wednesdays at 4:00 PM EST.

Digital Photography Café: with Trevor Current and Joseph Christina talk weekly about technology and Business usually posted Monday each week http://digitalphotographycafe.com/

TWIP This Week in Photo is a weekly podcast from Fredrick Van Johnson typically posted on Friday and live Thursday night. This podcast can run up to 2 hours and is a look at new gear and news stories from the past week. He usually has 3 people in the conversation. Topics can be geeky. He regularly interviews photographic thought leaders. http://www.thisweekinphoto.com/

Craft & Vision is a unique eBook publisher from Canadian explorer and photographer David duChemin. He has gathered an amazing group of photographers and authors to produce a broad catalog of excellent photographic centered eBooks that sell mostly for less than \$5 along with some free. Matt Brandon interviews David duChemin and many of the authors in 50-60 minute monthly podcasts that can be found at: http://craftandvision.com/ craftandvision-podcasts/

Photofocus is published the 5th 15th and 25th of each month by Scott Bourne and Rich Harrington discuss current news stories and interviews. http://photofocus.com/

I have seen Michael Reichmann of Luminous Landscape speak in the past. There is a forum on his page that connects photographers from around the world. **http://www.luminous-landscape.com/index.shtml** Lots of good and interesting info in the many forums.

You can also find even more free tutorials on YouTube where you can search and subscribe to a wide variety of content. This could be another article.

Many of these podcasters have profiles on various social media platforms so you can follow and interact directly with them.

In Focus

## 2013-2014 Schedule

#### Sept 9 Sports Photography, making sharp images by Mike Dziak, Twin Cities Camera Club

- Sept 16 Everything you wanted to know about digital photography by NFCC
- Sept 23 Monthly Slide & Print Competition #1
- Oct 7 P is not for Professional. Taking control of your captures in "M" and other non-program modes by Scott Simons and Chris Empey, NFCC
- Oct 21 Monthly Slide & Print Competition #2
- Nov 4 "Portraiture Posing" by Doug Hansgate, Twin Cities Camera Club
- Nov 9 NFRCC Fall Seminar by Ian Plant
- Nov 18 Monthly Slide & Print Competition #3
- Dec 2 "Portraiture lighting and posing" by NFCC
- Dec 16 Monthly Slide & Print Competition #4 and Christmas Potluck Dinner

#### 2014

2013

- Jan 6 "Vision Beyond Seeing" by Don Komarechka, Barrie ONT
- Jan 20 Monthly Slide & Print Competition #5
- Feb 3 "Table top studio set up Macros and Still Life captures of flowers" by NFCC
- Feb 24 Monthly Slide & Print Competition #6
- Mar 3 Scavenger Hunt finale and Pizza night by NFCC
- Mar 7-9 53rd Spring NFRCC Conference by Marriott Hotel Niagara, Amherst, NY
- Mar 17 Slide & Print of the Year Competition
- Apr 7 Rainbow Competition hosted at NFCC
- Apr 27 NFCC Annual Awards Banquet

#### Scavenger Hunt

This year in place of our annual Member's Night, we will be holding a Scavenger Hunt, or more accurately, the finale to our year long scavenger hunt. Each month at the first meeting of the month, we will announce a topic for the hunt. There will be six in total. For the September topic you will have six months to find and photograph a subject that represents that topic. For the subject announced in October you will only have five months to shoot and a little less than one month to shoot the February topic! In March we will bring in a judge who will score the images as normal, then will pick the best of the six subjects, and then choose a best image from those six. We will also have total each persons six images to find out who has the best accumulated score so there is a great benefit to participating in all six competitions!

All images submitted must have been photographed AFTER the announcement at the club meeting. so no going through your archives to find something that fits! We will announce each topic on our Facebook page after the monthly meeting for those who cannot attend a meeting.

The first topic is **Self Portrait**. We will see all of you in photos in March!

#### **Photo Life Magazine**

We will once again be offering a discount to Photo Life Magazine. We have a discounted rate of \$17 per yaer which is a great price for the magazine. Paul will be collecting money up until the October 21st meeting. Please talk to Terry if you have any questions. In Focus is a publication of the Niagara Falls Camera Club, Niagara Falls, Ontario, Canada.

In Focus is published monthly September to March.

Articles or comments may be submitted to Chris Empey, Editor cempey@NiagaraFallsCameraClub.org

Website: NiagaraFallsCameraClub.org

In Focus

4 ]